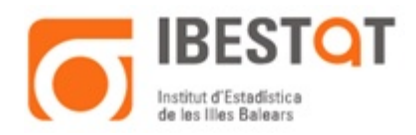

# **Metodología del Índice de Costes Laborales de las Illes Balears, Base-2012**

## **1 Introducción**

El índice de Costes Laborales de las Illes Balears (en adelante ICLIB) se construye con la finalidad de obtener un indicador de la evolución del coste laboral donde no interfieran los posibles cambios en la composición del mercado laboral. En este sentido, el ICLIB se construye como un índice encadenado de Laspeyres a partir de la información proporcionada por la Encuesta Trimestral de Costes Laborales.

# **2 Ámbito poblacional**

El ámbito poblacional del ICLIB está formado por el conjunto de cuentas de cotización inscritas a la Seguridad Social y que desarrollen alguna de las actividades comprendidas entre las secciones B y S de la Clasificación Nacional de Actividades Económicas (en adelante CNAE-09) dentro del territorio de la Comunidad Autónoma de Illes Balears.

# **3 Periodo de referencia**

El ICLIB estima la evolución trimestral de los costes laborales por hora efectiva, donde el periodo de referencia se idenƟfica con el trimestre natural.

### **4 Fuentes de información**

La Encuesta Trimestral de Costes Laborales (en adelante ETCL) es la fuente que nutre la construcción del ICLIB; se trata de una encuesta trimestral realizada por el Instituto Nacional de Estadística (INE) donde la población de referencia está compuesta por el conjunto de cuentas de coƟzación inscritas al Régimen General o el Régimen Especial de Trabajadores del Mar de la Seguridad Social y que desarrollan alguna acƟvidad comprendida entre las secciones B y S de la CNAE-2009. En general, la información de la ETCL se obtiene a partir de un muestreo estratificado

# **OIBESTOT**

Institut d'Estadística de les Illes Balears http://www.ibestat.cat

por Comunidad Autónoma, actividad económica (división CNAE-09) y estrato de asalariados (distinguiendo 8 estratos diferentes).

Sin embargo, se debe tener presente que el ámbito poblacional de la ETCL se limita a aquellas empresas inscritas a la Seguridad Social, quedando fuera del ámbito de aplicación aquellas que utilizan un sistema paralelo. En efecto, todas aquellas instituciones que inscriben a sus trabajadores en otro sistema de protección social quedan fuera del alcance de la ETCL y, por extensión, también del ICLIB. En este senƟdo, todavía a día de hoy, los trabajadores del Sector Público se agrupan en diferentes sistemas de protección social (Seguridad Social, Muface, etc.). Por tanto, se asume que en la construcción del ICLIB las actividades relacionadas con la Administración pública, Defensa y Seguridad Social Obligatoria (sección 'O' de la CNAE-09) se encuentran sub-representadas, dado que para ellas tan solo se dispone de información proveniente de la Seguridad Social.

Resumiendo, la ETCL recoge información laboral de las diferentes cuentas de cotización a la Seguridad Social que integran la muestra. En concreto se obtiene la información sobre los diferentes costes laborales, distinguiendo entre los costes salariales y el resto, y el número de horas efectivamente trabajadas. A su vez, el cuestionario solicita información sobre los costes salariales desagregándolos según tipología de la jornada del trabajador (tiempo completo o tiempo parcial), información que se uƟlizará también en la construcción del ICLIB.

#### **5 Construcción del ICLIB**

Como ya se ha comentado anteriormente, el ICLIB se construye a partir de un índice encadenado de Laspeyres, elaborando un índice para cada uno de los diferentes componentes del coste laboral (coste laboral total, coste salarial y otros costes) y en términos de hora de trabajo efectiva. En general, la fórmula de agregación de Laspeyres compara el coste laboral por efectiva entre dos periodos diferentes (base y referencia), manteniendo constantes las cantidades (horas efectivas) del periodo inicial (base), para cada agrupación de actividad y tipología contractual (contratos a tiempo completo y parcial). En concreto, la expresión utilizada es la siguiente:

$$
I_{(t,T)[T-1]}^{L,A,J} = \frac{\sum\limits_{i=1}^A w_{t,T}^{i,J} h_{T-1}^{i,J}}{\sum\limits_{i=1}^A w_{T-1}^{i,J} h_{T-1}^{i,J}}
$$

# **GIBESTOT** Institut d'Estadística de les Illes Balears http://www.ibestat.cat

### Donde:

- *I L,A,J* (*t,T*)[*<sup>T</sup> <sup>−</sup>*1] es el índice de Laspeyres del agregado *<sup>A</sup>* y Ɵpo de jornada *<sup>J</sup>* para el trimestre *t* del año *T* respecto al año *T −* 1
- $w_{t,T}^{i,J}$  recoge el coste por hora efectiva de la actividad  $i$  y tipo de jornada  $J$ del trimestre *t* del año *T*
- $\bullet$   $h_{T}^{i,J}$ <sup>*n*, *J*</sup> representa el número de horas efectivas de la actividad *i* y tipo de jornada *J* a lo largo del año *T −* 1
- $\bullet$   $w_T^{i,J}$ <sup>*n*, *J*</sup> es el coste medio por hora efectiva de la actividad *i* y tipo de jornada *J* a lo largo del año *T −* 1

Es posible reescribir la expresión anterior para obtener el índice de Laspeyres como agregación de los diferentes índices simples. Estos índices simples se calculan sobre los niveles más desagregados para los que se puede obtener un índice y en su construcción no intervienen ponderaciones. En el caso del ICLIB los índices simples se obtienen para cada una de las divisiones de la CNAE-09 que forman parte del ámbito poblacional de la ETCL y para cada una de las tipologías de jornada contractuales (jornada completa o parcial).

$$
I_{(t,T)[T-1]}^{L,A,J} = \frac{\sum_{i=1}^{A} w_{t,T}^{i,J} h_{T-1}^{i,J}}{\sum_{i=1}^{A} w_{T-1}^{i,J} h_{T-1}^{i,J}} = \frac{\sum_{i=1}^{A} w_{t,T}^{i,J} h_{T-1}^{i,J} \frac{w_{T-1}^{i,J}}{w_{T-1}^{i,J}}}{\sum_{i=1}^{A} w_{T-1}^{i,J} h_{T-1}^{i,J}} = \frac{\sum_{i=1}^{A} \frac{w_{t,T}^{i,J}}{w_{T-1}^{i,J}} w_{T-1}^{i,J} h_{T-1}^{i,J}}{\sum_{i=1}^{A} w_{T-1}^{i,J} h_{T-1}^{i,J}} = \frac{\sum_{i=1}^{A} I s_{t,T/T-1}^{i,J} W_{T-1}^{i,J}}{\sum_{i=1}^{A} W_{T-1}^{i,J}}
$$

Donde:

- $Is^{i,J}_{t,T/T-1}$  representa el índice simple de la división *i* y tipo de jornada *J* que se obtiene como cociente entre el coste laboral de la división *i* y tipo de jornada *J* del trimestre *t* del año *T −*1 y el coste laboral medio de la misma división *i* y Ɵpo de de jornada *J* en el año *T −* 1
- $\bullet$   $W^{i,J}_{T-}$ <sup>*i*., *J*</sup> recoge el coste laboral total de los trabajadores de la división *i* y tipo de jornada *J* en el año *T −* 1

#### **OIBESTOT**

Institut d'Estadística de les Illes Balears http://www.ibestat.cat

Por consiguiente, el índice de Laspeyres para cualquier agregado A y tipo de jornada *J* se expresa como suma de los índices simples ponderados por el coste salarial de cada división de acƟvidad que compone el agregado *A*.

Por otra parte, nótese que, de esta manera, se obtienen índices con base móvil. En efecto, para cualquier año *T* los índices se obtienen fijando las horas efectivas del año *T* − 1 y comparando los costes unitarios entre periodos. En este sentido, la serie no es homogénea y, por tanto, sus resultados no son comparables. Para obtener una serie homogénea en el tiempo es preciso aplicar un coeficiente de encadenamiento que se construye a partir de la siguiente expresión:

$$
T=1 \rightarrow CE^{L,A,J}_{T,T-1}=1
$$

$$
T > 1 \rightarrow CE_{T,T-1}^{L,A,J} = \frac{\sum_{i=1}^{A} w_T^{i,J} h_{T-1}^{i,J}}{\sum_{i=1}^{A} w_{T-1}^{i,J} h_{T-1}^{i,J}} = \frac{\sum_{i=1}^{A} w_T^{i,J} h_{T-1}^{i,J} \frac{w_{T-1}^{i,J}}{w_{T-1}^{i,J}}}{\sum_{i=1}^{A} w_{T-1}^{i,J} h_{T-1}^{i,J}} = \frac{\sum_{i=1}^{A} \frac{w_T^{i,J}}{w_{T-1}^{i,J}} w_{T-1}^{i,J} h_{T-1}^{i,J}}{\sum_{i=1}^{A} w_{T-1}^{i,J} h_{T-1}^{i,J}} = \frac{\sum_{i=1}^{A} \frac{w_T^{i,J}}{w_{T-1}^{i,J}} W_{T-1}^{i,J}}{\sum_{i=1}^{A} W_{T-1}^{i,J}}
$$

Así pues, para la obtención de la serie homogénea, es preciso multiplicar cada uno de los índices sin encadenar por su coeficiente de encadenamiento. En definitiva, el índice encadenado resulta de la aplicación de la siguiente expresión:

$$
IE^{L,A,J}_{(t,T^*)[0]} = \prod_{T=1}^{T^*} I^{L,A,J}_{(t,T)[T-1]}CE^{L,A,J}_{T-1,T-2}
$$

Por último se procede a re-escalar las series para que el algún momento del tiempo su valor sea igual a la centena. En este sentido, para establecer un periodo de referencia de la serie, se modifica el índice encadenado inicial para que la media del índice en el año base 2012 sea igual 100:

$$
IE_{(t,T^*)[2012]}^{L,A,J} = \frac{IE_{(t,T^*)[0]}^{L,A,J}}{\sum_{t=1}^4 IE_{(t,2012)[0]}^{L,A,J}} 100
$$

### **GIBESTOT**

Institut d'Estadística de les Illes Balears http://www.ibestat.cat

#### **6 Tabulación resultados**

El Ibestat publicará trimestralmente tres tablas de resultados del ICLIB:

- *⇒* Índice de Coste Laboral por periodo y componente del coste.
- *⇒* Índice de Coste Laboral por periodo, parcialidad de la jornada y componente del coste.
- *⇒* Índice de Coste Laboral por periodo, sector económico y componente del coste.

## **7 Informació relacionada**

La metodología seguida para la construcción del ICLIB sigue las recomendaciones establecidas en el [marco europeo común para la elaboración de índices de costes](https://www.boe.es/diario_boe/txt.php?id=DOUE-L-2003-80406) [laborales](https://www.boe.es/diario_boe/txt.php?id=DOUE-L-2003-80406).

También puede ser de interés consultar la metodología seguida por el Instituto Nacional de Estadística para la elaboración del [Índice de Coste Laboral Armonizado](http://www.ine.es/metodologia/t22/t2230211met_12.pdf) [\(ICLA\).](http://www.ine.es/metodologia/t22/t2230211met_12.pdf)